## How to install ipa on ipad 4 without jailbreak

CLICK HERE TO DOWNLOAD

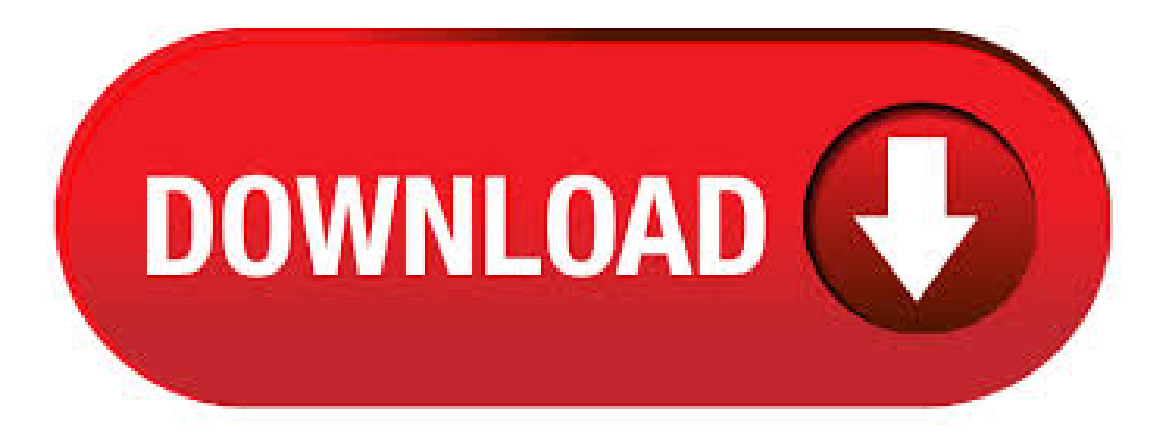

IPA File Online Upload and Installation for iOS Device Following the steps below, developers can upload nufurobe.aromatikashop.ru files and complete the Development & In-house Apps wireless installation on the iPhone / iPad fast and easily without jailbreak. nufurobe.aromatikashop.ru nufurobe.aromatikashop.ru file on the right side. If you have nufurobe.aromatikashop.ru file and want to share it to your testers or friends to install

the app for a try, you can upload nufurobe.aromatikashop.ru online. After the upload process is complete, a link for installing the iOS app will be generated, and then you can share the link to anyone you want to install nufurobe.aromatikashop.ru file on the iPhone or iPad. Steps to Install IPA Apps Without Jailbreak Cydia Impactor has become a very well known tool for sideloading unofficial iOS apps. It was created in and is also known by the name Saurik, it is versatile and operates on both Mac as well as Windows. How to nufurobe.aromatikashop.ru Files on iPhone without Jailbreak If you are looking for the method on how to install IPA without jailbreak, then refer to this guide. Here, we have given two easy and simple ways to install IPA files on iPhone without jailbreaking it. As, we all know iPhone & iPad both iOS devices pack/store their apps nufurobe.aromatikashop.ru file extension. Recently I covered how to backup/extract ipa files of your current iPhone/iPad nufurobe.aromatikashop.ru I will cover on how to install these ipa files apps on your iPhone & iPad online as well as offline methods with no Jailbreak. Download and install popular iOS IPA files,  $++$  apps, and tweaks available for iPhone, iPad, and iPod. Avoid Apple certificate revokes and download IPA files manually on your device using Cydia Impactor on Windows and Mac. Browse popular IPA files available for iOS. I want to take my nufurobe.aromatikashop.ru and install it on my Jailbroken iPad (running iOS 7) Is there any reasonable way to do that? but I know that a jailbreak tweak called AppSync once existed that made this possible. You could try searching for it on Cydia. Good luck! How do you re-sign an IPA file without a Apple developer account. Click Import & nufurobe.aromatikashop.ru Step 6. The app will be transmitted to your device. Step 7. Add your certificate to trusted from Settings → General → Device Management. After installing 3uTools software all IPA files will be associated with the app. To install the IPA package simply double click on the IPA file. This article will describe how to install IPA files on iOS devices including the iPhone and iPad very easily without a jailbreak at all. The device needed is only a computer with a Windows OS, Mac (OS X or Sierra) or Linux, a USB/ Port Lightning cable and Cydia Impactor software. Jailbreak is the best thing ever happened to iOs ecosystem and apart from adding tons of modifications it'll also let you to install IPA files on iPhone. For those who are still unaware of what IPA file is, in layman terms, it'll allow you to install cracked paid apps without paying a dime. Download Phoenix Jailbreak IPA for iOS on iPhone, iPad and iPod. Semi-untethered jailbreak for iOS on iPhone, iPad, or iPod. So, the Cydia Impactor tool we know today is an application that works on macOS, Windows, and Linux. It allows you to install/sideload ipa files into your iPhone and iPad without using Xcode, which is a tool used for app development and available only for macOS. Install ipa files without jailbreak on iPad, iPhone or iPod Touch using only a computer and your iOS device. This guide will more or less explain how to install cracked apps without jailbreak on iPhone and iPad. If you have downloaded an IPA file to your computer, you can install it to your iPhone or. How to Install iFile IPA on iPhone Without Jailbreaking Posted by Ali Hassan Mahdi on May 15, in How To iFile is a full-featured file manager for iPhone and iPad that allows you to . SO today here we are presenting how to download and install Whatsapp ++ IPA on iPhone with iOS 10 without jailbreak. Also Check: How to Install Whatsapp for iPad Recently you might have heard of Pokemon Go++ experience which is giving enormous new features to . Download & Install iPA Library For iOS on iPhone/iPad Without Jailbreak:The Downloading and Installation process ofthisapp is somewhatsimplecompared to the other Third-PartyApp Stores. First ofall, Click Hereand Know-HowDownload and InstallMstore App on your iPhone, iPad Device withoutany Jailbreak. Here's howto download and install iFile app IPA on your iOS 10 running iPhone or iPad. No jailbreak is required for this to work. BuildStore – Install iPhone, iPad apps without jailbreak BuildStore offers a stable solution for installing apps from outside the App Store, on non-jailbroken iOS devices. To maintain the stability of apps and avoid certification errors, the service charges you a subscription fee of \$/year per iDevice. Install iPA Signer on iOS 12+/11+/10+/9+/8+/7+ WithoutJailbreak:>> Step 1) First ofall open pre-installed Safari browser on your iPhone/iPad and then click on the below Download link to Download iPA Signer on iPhone/iPad. Download. App Installer utility allows you to install signed IPA files without a computer, jailbreak, and iTunes. It is developed by Canadian developer Justin Proulx. This is incredibly useful if you don't have access to the App Store and need to install an app. Simply upload the signed IPA file on an online sharing service and use the download link to install it. If you also need to install an IPA file on the iPhone, iPod or iPad without Jailbreak and you don't know how to proceed, in this article I will explain step by step how to do it by using the Cydia Impactor application, a totally free program that in an "alternative" way. however, it allows you to complete the installation of IPA files on iOS without major problems and without too much. MovieBox PRO is a leading streaming app for iOS users to watch all the latest TV programs and movies in HD quality. Now, it is the only application which is an iOS alternative for many Android apps on the web such as Showbox, CinemaBox, Cartoon HD, Mobdro, and Terrarium TV.. From this page, learn how to install MovieBox on iOS (iPhone, iPad, iPod Touch) without jailbreak. If you havean iPhone or iPad running iOS or later that unc0ver supports, then you can use AltStore to install the unc0ver jailbreak. In this tutorial, we'll walk you through the steps necessary so that you can manage your own unc0ver installation without awkwardly sitting around without your jailbreak Author: Anthony Bouchard. Cydia Impactor is a versatile software, available on Windows, Linux, and Mac operating systems, which can perform a number of tasks for both iOS and Android platform. Today we'll know how we can use Cydia Impactor to install different iOS IPA apps and files without requiring a jailbroken device. Download and Install Whatsapp for iPad, iPod touch 4, 5 on iOS ,, , , iOS 10 WithoutJailbreak. Whatsapp ipad mini, iPad Air 2, iPad 2, iFunBox. Download FilzaiOS 13 iOS Without Jailbreak, you will be able to nufurobe.aromatikashop.ru file, install apps, hack games, upload ringtones to your iPhone and even more delete the existing files without Tap the install button given below to download & install Filza file manager on your iPhone/iPad without Jailbreak. The latest version is V Here's how to download and install iTorrent IPA on your iPhone or iPad running iOS 13 or iPadOS No jailbreak is required for this to work. Torrents have a bit of a bad reputation because they are often used for less than legal reasons. How to Install Any App IPA File on iPhone, iPod Touch or iPad (Without Jailbreak) By. iPodHacks - However, in recent years it has been possible to nufurobe.aromatikashop.ru files on devices using an apple developeraccount. Appscan beinstalled with a developeraccount in afewdifferent ways. Download & Install Cydia without Jailbreak on iPhone / iPad Note: Use this guide for educational purpose only or if you just want to prank your friends. The Cydia icon will be installed on your springboard, but you will not be able to install cydia apps / tweaks if your device is not jailbroken. XModGames Download on iPhone/iPad Without Jailbreak XModGames is a wonderful addition to all the game lovers which are quite efficient in enhancing the experience of everyone up to the next step. It is a vast library of games which offers you to enjoy a large number of games at the matter of just a few clicks. You have to download the cydia impacter on your pc or mac Then have ipa file of your so called cracked app then Drag it to cydia impactor on your phone and it will. First, you need to install Jailbreak IPA's to your iPad using the above Silzee It is compatible with iOS iPad jailbreak too (not supported for A12X models. Jailbroken iPad users can install the latest iOS features without upgrading. That's the complete guide on how to install IPA on iPhone/iPad without jailbreak and without a computer using IPA installer. If you have any problem with any of the tools mentioned above, feel free to comment down below so that we will try our level best to resolve the issue. Answer is you can not download & install Cydia directly your iPad device from anywhere. It only can install via the process call jailbreak. If you want to know more about jailbreak, go to this link. iOS jailbreaking. But, be happy! here now you can easily install Cydia on your iPad without any sound knowledge of jailbreaking iOS. nufurobe.aromatikashop.ru nufurobe.aromatikashop.ru files without Jailbreak (iOS iPhone,iPad) If you

want to know how to nufurobe.aromatikashop.ru nufurobe.aromatikashop.ru's without having to actually jailbreak your device, there is a fairly simple process that you can go through to do this. H ŒN I X. Semi-untethered jailbreak for All bit devices supported. Download bash\$ shasuma nufurobe.aromatikashop.ru Install apps from outside the App Store. Install iOS apps nufurobe.aromatikashop.ru,.DEB or even source code on iPhone, iPad, iPod Touch - No Jailbreak required. This might mean adding or removing features, cheating in a game, or even playing console games on the device with an emulator. However, it is not just jailbroken users who can have access to these features. It is possible to install modified versions of certain apps on your device without the need for a jailbreak. Install Kodi on your iPhone without jailbreak, Xcode, or a Mac in a few simple steps with our guide. This also works on all iOS devices like the iPad. Best of all, it doesn't require you to jailbreak. I have nufurobe.aromatikashop.ru fromPhoneGap build and I need to test it. I got provisioning profilefromDeveloperaccount. So my question is:can I directly put nufurobe.aromatikashop.ru to iPad to install for testing, or do I.

<https://docs.google.com/viewer?a=v&pid=sites&srcid=ZGVmYXVsdGRvbWFpbnxqazdqZmd2ajd5ZnxneDo2NWUwNzllY2Q5M2IzYzY>

- [https://img1.liveinternet.ru/images/attach/d/2//6655/6655419\\_izotope\\_nectar\\_2\\_full\\_crack.pdf](https://img1.liveinternet.ru/images/attach/d/2//6655/6655419_izotope_nectar_2_full_crack.pdf)
- [https://img1.liveinternet.ru/images/attach/d/2//6645/6645134\\_brazilian\\_portuguese\\_dictionary.pdf](https://img1.liveinternet.ru/images/attach/d/2//6645/6645134_brazilian_portuguese_dictionary.pdf)
- <https://docs.google.com/viewer?a=v&pid=sites&srcid=ZGVmYXVsdGRvbWFpbnxmYTR0c2V0ZzV8Z3g6M2Y1NWMwMjI3ZTEyMWQw>
- [https://img0.liveinternet.ru/images/attach/d/2//6680/6680248\\_clash\\_of\\_clans\\_apk\\_hack\\_mod\\_v769\\_unlimit\\_gems.pdf](https://img0.liveinternet.ru/images/attach/d/2//6680/6680248_clash_of_clans_apk_hack_mod_v769_unlimit_gems.pdf)
- <https://docs.google.com/viewer?a=v&pid=sites&srcid=ZGVmYXVsdGRvbWFpbnxnNGVnZHRyZ2U1fGd4OjdjOTlkNmUwMDAwMjdjYjc>
- [https://img1.liveinternet.ru/images/attach/d/2//6757/6757697\\_bitzipper\\_free\\_trial.pdf](https://img1.liveinternet.ru/images/attach/d/2//6757/6757697_bitzipper_free_trial.pdf)
- https://img0.liveinternet.ru/images/attach/d/2//6738/6738081 cs 16 gratis completo baixaki.pdf
- [https://img1.liveinternet.ru/images/attach/d/2//6655/6655851\\_any\\_pokemon\\_game\\_free\\_for\\_pc.pdf](https://img1.liveinternet.ru/images/attach/d/2//6655/6655851_any_pokemon_game_free_for_pc.pdf)
- [https://img1.liveinternet.ru/images/attach/d/2//6657/6657480\\_adobe\\_flash\\_player\\_windows\\_32bit\\_english\\_firefox.pdf](https://img1.liveinternet.ru/images/attach/d/2//6657/6657480_adobe_flash_player_windows_32bit_english_firefox.pdf)
- [https://img1.liveinternet.ru/images/attach/d/2//6673/6673687\\_hp\\_pavilion\\_dv2000\\_camera\\_drivers\\_for\\_windows\\_7\\_free.pdf](https://img1.liveinternet.ru/images/attach/d/2//6673/6673687_hp_pavilion_dv2000_camera_drivers_for_windows_7_free.pdf)